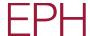

# Presentation of the Full Year 2020 Results and ESG update of Energetický a průmyslový holding, a.s.

#### **Event details**

| <u>\$</u>    | Speakers   | Pavel Horský (CFO) and Gary Mazzotti (member of the Board of Directors of EP Infrastructure and EP Power Europe) |
|--------------|------------|----------------------------------------------------------------------------------------------------|
|              | Date       | Monday, 10 <sup>th</sup> May 2021                                                                                |
| (1)          | Start time | 13:00 BST   14:00 CET                                                                                            |
| $\mathbb{Z}$ | Duration   | 120 Minutes                                                                                                    |

#### How to join the presentation

# **Participants**

### Joining by web & viewing the presentation

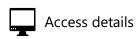

Click below and enter your access code to see all available joining options. You will be prompted to enter for your name and email address.

Access Code: **553957** 

www.incommuk.com/customers/online

\*Google Chrome and Mozilla Firefox are the optimum browsers of our webinar software, so please access the link above using one of these browsers where possible.

# Joining by telephone

|             | Austria             | 0800 802 898   |
|-------------|---------------------|----------------|
|             | France              | 0800 94 5619   |
|             | France (Local)      | 09 70 73 39 58 |
|             | Germany (Local)     | 032 22109 8334 |
|             | Italy               | 800 684 570    |
|             | Italy (Local)       | 06 9450 1060   |
|             | Netherlands (Local) | 085 888 7233   |
| <b>(18)</b> | Spain               | 900 053 626    |
| <b>(18)</b> | Spain (Local)       | 919 01 16 44   |
| +           | Switzerland (Local) | 022 518 90 26  |
|             | United Kingdom      | 0800 640 6441  |
|             |                     |                |

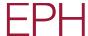

| United Kingdom (Local) | 020 3936 2999    |
|------------------------|------------------|
| United States          | 1 855 9796 654   |
| United States (Local)  | 1 646 664 1960   |
| All other locations    | +44 20 3936 2999 |

NOTE: If you are experiencing any issues dialling in to the call, please refer to either the **Joining by web** section, or the **All other locations** number. Alternatively, contact your call organiser and we can dial out to you.

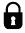

Participant access code

**553957** – Participants will be greeted by an operator who will register their details.

#### **During the presentation**

Your line will be muted as you join the call.

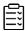

What to expect

You will have the opportunity to ask a question. To register, press \*1 on your telephone keypad. To remove the question, press \*2. The operator will prompt you when to speak.

# **Accessing the online replay**

A recording will be available until 17th May 2021

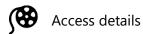

Click on the following link and enter the access code: 935733

https://www.incommglobalevents.com/replay/5456/ep-infrastructure-2020-full-year-result-release/